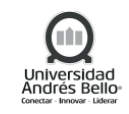

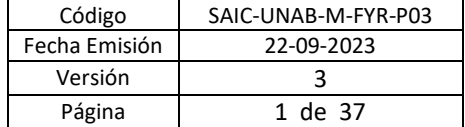

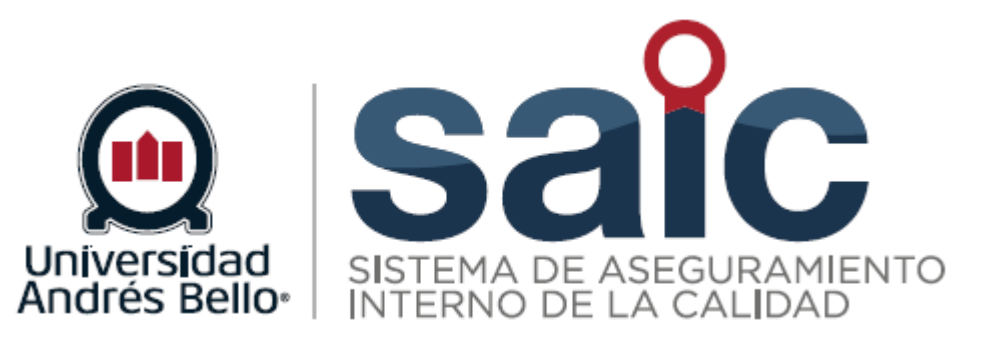

# **PROCEDIMIENTO DE OFERTA ACADÉMICA**

EL PRESENTE DOCUMENTO HA SIDO DESARROLLADO PARA USO EXCLUSIVO DE LOS EMPLEADOS DE LA UNIVERSIDAD ANDRÉS BELLO QUIENES DEBERÁN MANTENER ESTRICTA RESERVA FRENTE A TERCEROS RESPECTO DEL CONTENIDO DEL DOCUMENTO, EN CONSECUENCIA, UNIVERSIDAD ANDRÉS BELLO, NO ASUME RESPONSABILIDADES RESPECTO DE SU USO INADECUADO Y/O POR PERSONAS NO AUTORIZADAS.

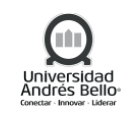

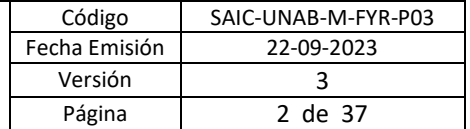

# **ÍNDICE O CONTENIDO**

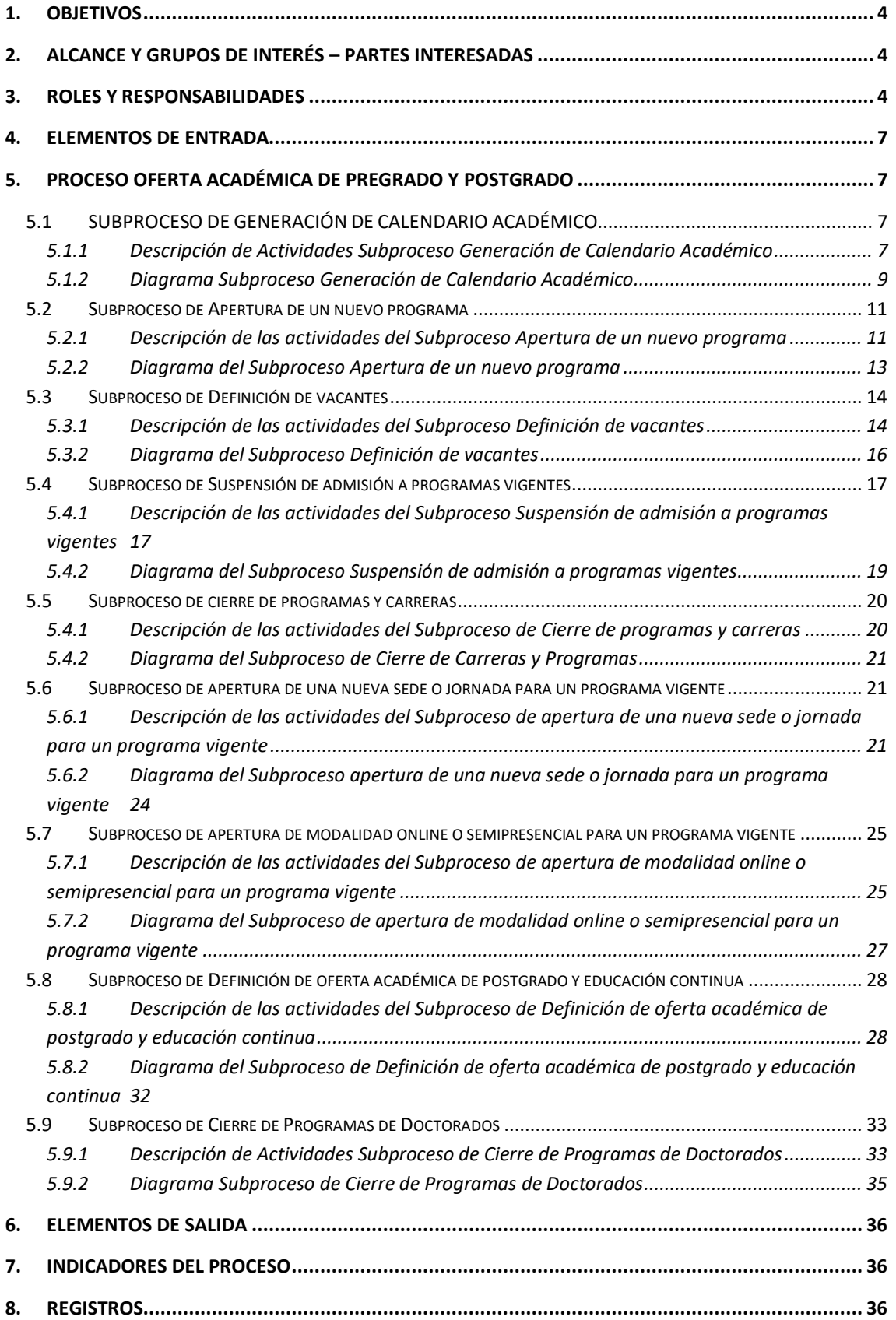

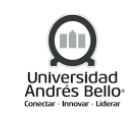

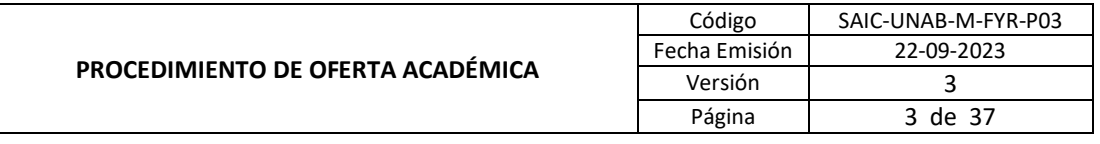

**9. [PROTOCOLIZACIÓN.................................................................................................................](#page-36-0) 37 10. [CONTROL DE CAMBIOS........................................................................................................](#page-36-1) 37**

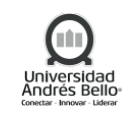

# <span id="page-3-0"></span>**1. OBJETIVOS**

El proceso de Oferta Académica de Pregrado y Postgrado tiene por finalidad diseñar de manera pertinente y eficiente la propuesta formativa de la Universidad de manera operativa.

Los subprocesos identificados son los siguientes:

- Generación de Calendario académico.
- Proceso apertura de un nuevo programa.
- Proceso suspensión de admisión a programas vigentes.
- Proceso de cierre de programas y carreras.
- Proceso de apertura de una nueva sede o jornada para un programa vigente.
- Proceso de apertura de modalidad online o semipresencial para un programa vigente
- Proceso definición de vacantes
- Definición de Oferta Académica de Postgrado y Educación Continua
- Cierre de programas de Doctorados

### <span id="page-3-1"></span>**2. ALCANCE Y GRUPOS DE INTERÉS – PARTES INTERESADAS**

El proceso tributa al Macro proceso de Formación y Resultadosde carácter misional en el Sistema de Aseguramiento Interno de la Calidad definido por la Universidad Andrés Bello. Los grupos de interés implicados en el proceso son Estudiantes, Académicos, Directivos, Colaboradores y Ministerio de Educación.

Este procedimiento incluye desde la generación de un programa nuevo y vacantes hasta la creación de modalidades nuevas para programas ya existentes en pregrado y abarca las actividades de determinación de la Oferta de Postgrado y Educación Continua, desde la definición de programas de parte de la Facultad hasta la firma de resolución de la Oferta Académica e incluye la revisión previa al inicio de los programas académicos. Asimismo, incluye los pasos para la suspensión o cierre de programas académicos.

#### <span id="page-3-2"></span>**3. ROLES Y RESPONSABILIDADES**

#### **Generación de Calendario Académico**

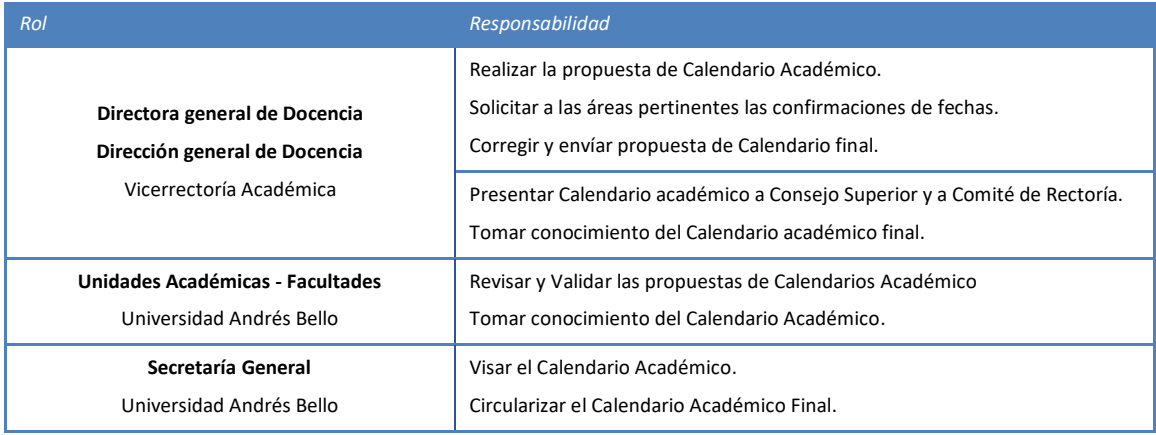

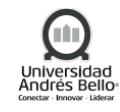

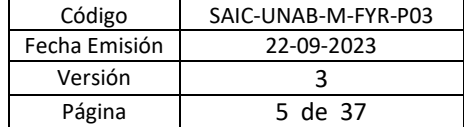

#### **Vicerrector Académico**

Universidad Andrés Bello

Aprueba y firma Calendarios Académicos.

### **Pregrado**

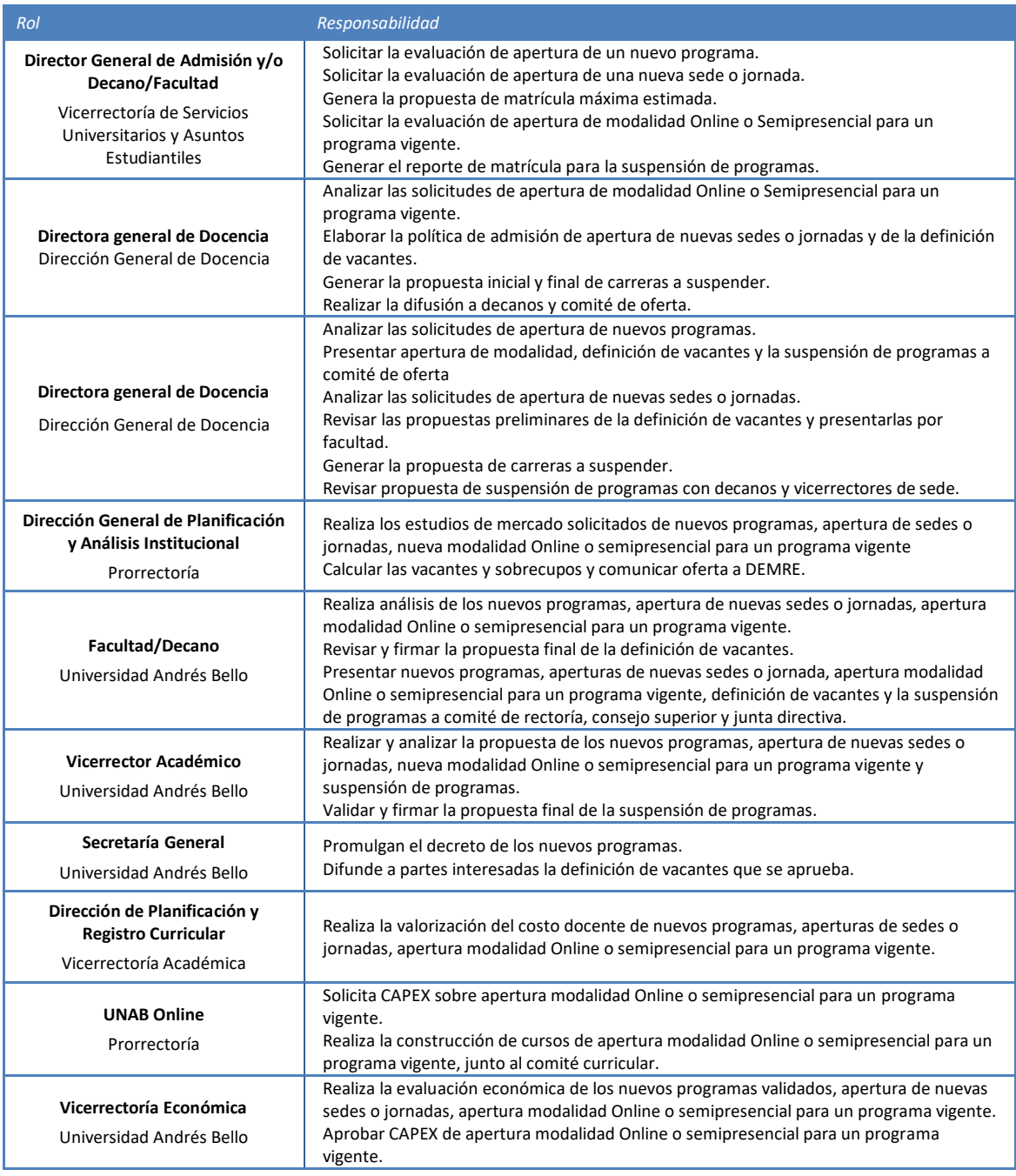

### **Postgrado**

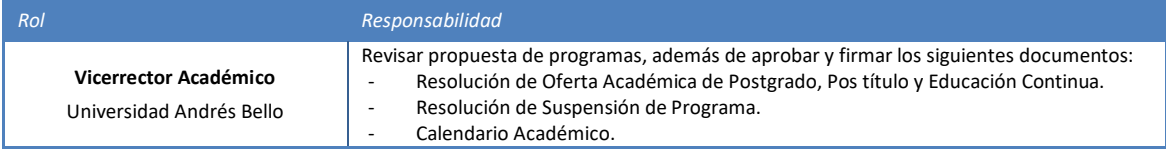

film Universida<br>Andrés Be

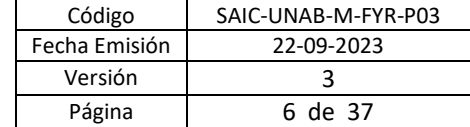

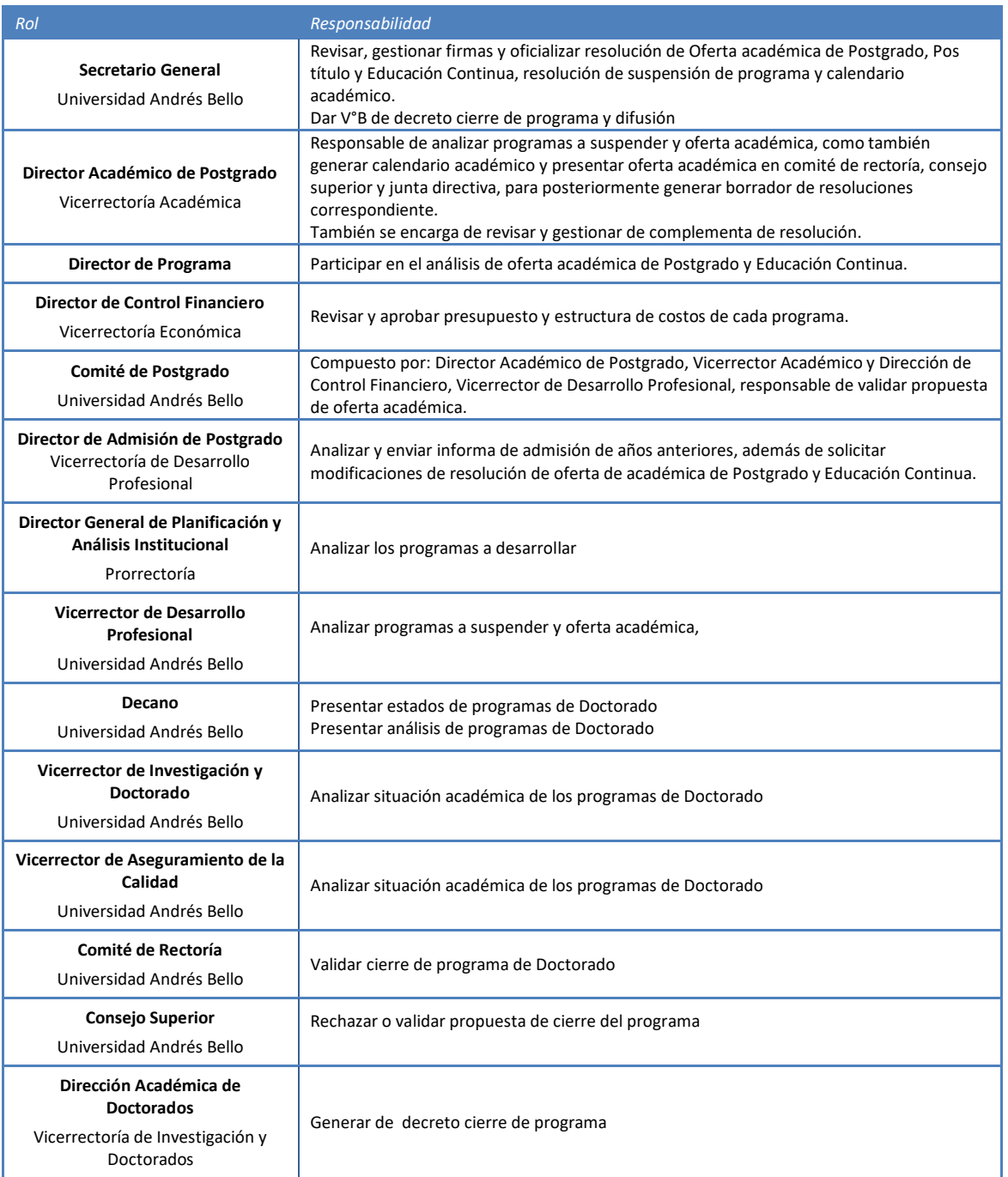

**Subproceso de Cierre de Carreras y Programas**

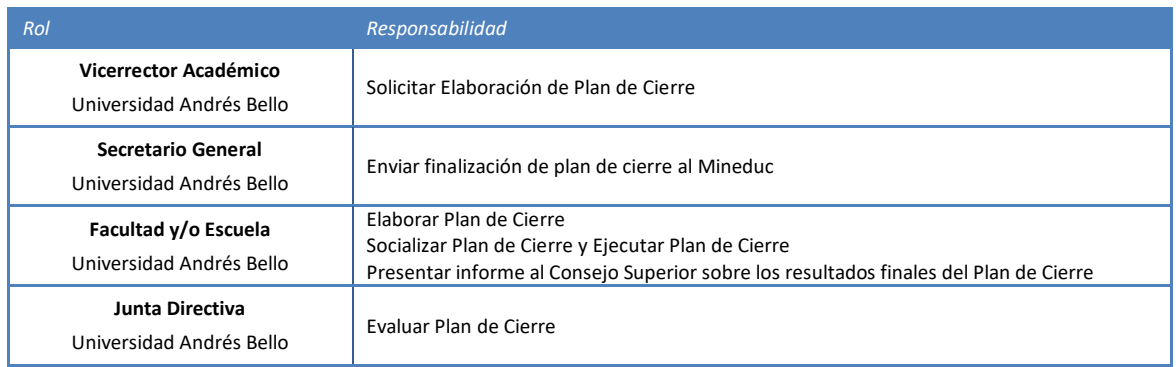

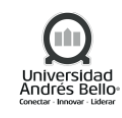

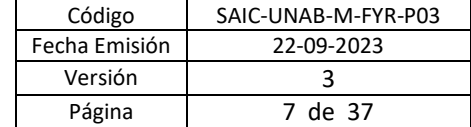

**Subsecretaría de Educación Superior** Ministerio de Educación

Aprobar Plan de Cierre

<span id="page-6-0"></span>**4. ELEMENTOS DE ENTRADA**

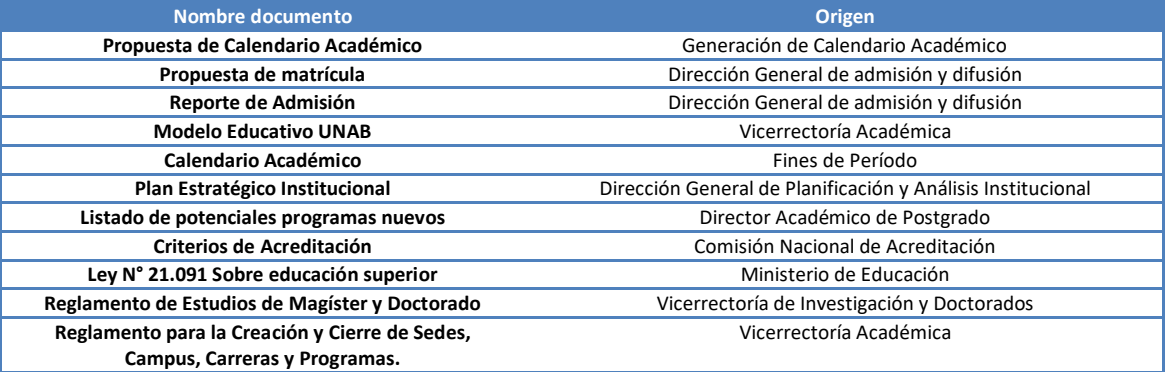

#### <span id="page-6-1"></span>**5. PROCESO OFERTA ACADÉMICA DE PREGRADO Y POSTGRADO**

#### <span id="page-6-2"></span>*5.1 SUBPROCESO DE GENERACIÓN DE CALENDARIO ACADÉMICO*

#### <span id="page-6-3"></span>*5.1.1 Descripción de Actividades Subproceso Generación de Calendario Académico*

#### **1. Solicitar confirmación de fechas a las áreas**

La Dirección general de docencia envía vía mail propuesta del calendario académico con las fechas programadas a Dirección de Planificación Académica y Registro Curricular; Dirección General De Recursos Humanos; Dirección General de Admisión y Difusión; Dirección de Control Interno; Vicerrector Económico y Dirección Académica de Docencia, con el objetivo que puedan entregar sus observaciones en el caso que corresponda con respecto a las fechas festivas, administrativas o institucionales.

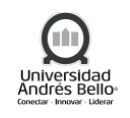

# **2**. **Revisar y validar calendarios**

La Dirección de Planificación Académica y Registro Curricular; Dirección General De Recursos Humanos; Dirección General de Admisión y Difusión; Dirección de Control Interno y Vicerrector Económico entregan la retroalimentación en el caso que corresponda vía mail para que la Dirección general de Docencia realice los ajustes del documento.

# **3**. **Corregir y enviar propuesta final para revisión.**

La Dirección general de docencia deberá recoger todas las observaciones de las Dirección General de Planificación Académica y Registro Curricular; Dirección General De Recursos Humanos; Dirección General de Admisión y Difusión; Dirección de Control Interno y Vicerrector económico, para generar la versión final del calendario académico, el cual es enviado vía correo electrónico.

# **4. Recepcionar versión final calendario académico.**

Las Distintas direcciones validadoras recibirán el calendario académico versión final para la toma de conocimiento y entregar alguna observación en el caso que corresponda.

# **5. Presentar a Comité de Rectoría**

La Dirección general de docencia presenta el borrador del Calendario Académico a Comité de Rectoría para su visado.

# **6. Presentar a Consejo Superior**

La Dirección general de docencia presenta el borrador del Calendario Académico al Consejo Superior para su visado.

# **7. Enviar versión final calendario académico**

La Dirección general de docencia, deberá enviar el calendario académico a Secretaría General para la validación de los lineamientos institucionales del documento.

# **8. Visar el calendario final**

Dependiendo si se realizaron modificaciones por parte de la Dirección general de docencia, se revisa y se visa nuevamente por parte de la Secretaría General.

# **9. Aprobar y firmar los calendarios**

La publicación del calendario académico de la Universidad validada y firmada por parte del Vicerrector académico.

# **10. Asignar N° Resolución y difusión a partes interesadas**

La Secretaría General es la responsable de asignar el número de Resolución y realiza la difusión del calendario académico aprobado a las diferentes direcciones de la UNAB.

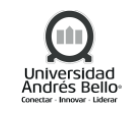

<span id="page-8-0"></span>*5.1.2 Diagrama Subproceso Generación de Calendario Académico*

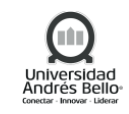

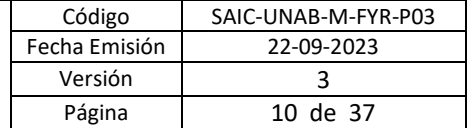

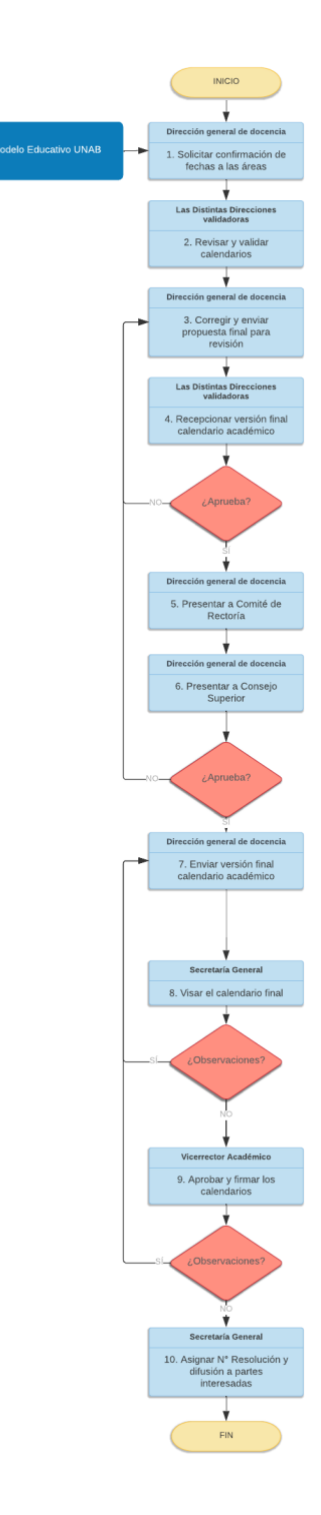

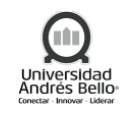

#### <span id="page-10-0"></span>*5.2 Subproceso de Apertura de un nuevo programa*

#### <span id="page-10-1"></span>*5.2.1 Descripción de las actividades del Subproceso Apertura de un nuevo programa*

#### *1. Analizar solicitud de apertura de nuevo programa*

La Dirección general de docencia realiza el análisis de la factibilidad de la apertura del nuevo programa solicitado por una facultad o carrera.

#### *2. Realizar Estudio de Mercado de nuevo programa*

La Dirección general de docencia realiza el estudio de mercado sobre la apertura del nuevo programa.

### *3. Presentar nuevo programa a comité de oferta*

La Dirección general de docencia presenta la propuesta de apertura del nuevo programa al comité de oferta (Integrantes: Director General de Admisión y Difusión, DPAE, Dirección de área de Comunicación y Marketing y DGPAI). De dicha presentación se genera un Acta con observaciones que se envía a todos los integrantes del comité.

### *4. Realizar análisis de nuevo programa*

La Dirección general de docencia presenta a los Decanos de las facultades correspondientes, el listado de carreras que se desean abrir, junto a la evaluación y las observaciones recogidas en el comité de oferta, para conocer la opinión de la facultad sobre la apertura de nuevos programas.

### *5. Realizar análisis de nuevo programa*

El Vicerrector Académico recibe la propuesta por parte del Director General de Docencia para su aprobación de la apertura de los nuevos programas.

#### *6. Presentar nuevo programa a Comité de Rectoría*

Director General de Docencia presenta la propuesta de apertura de nuevo programa al comité de Rectoría, el cual puede aprobar la propuesta y pasa al punto 1.8 o rechazarla dejándola sin efecto. Se genera acta de la reunión.

#### *Proceso Gestión Curricular*

Después de la aprobación del comité de Rectoría, se constituye el comité curricular compuesto por el analista de innovación curricular e integrantes de la facultad, que elaboran el plan de estudios del nuevo programa.

# *7. Realizar valorización del Costo Docente*

La Dirección de Planificación y Registro Curricular recibe el plan de estudios del nuevo programa, por parte del Analista curricular de postgrado, y realiza la valorización del catálogo innovado del costo docente necesario para la apertura del nuevo programa. El documento de salida de esta actividad es una planilla de evaluación económica que se envía al analista curricular.

# *8. Realizar Evaluación Económica*

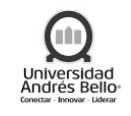

La Vicerrectoría Económica recibe el informe de parte del comité curricular para realizar la evaluación económica del nuevo programa. El documento de salida de esta actividad es una planilla de evaluación económica VRE que se envía al analista curricular de postgrado.

# *9. Presentar a Comité de Rectoría*

El Decano de cada Facultad presenta la propuesta (Información de mercado y competencia, plan de estudios y evaluación económica) de apertura de nuevo programa al comité de Rectoría para su aprobación. En caso de observaciones o rechazos, se envía al Vicerrector Académico.

# *10. Presentar a Consejo Superior*

Luego de la aprobación del comité de Rectoría, el Decano de cada Facultad, presenta a Consejo Superior para su aprobación. En caso de observaciones o rechazos, se envía al Vicerrector Académico.

# *11. Presentar a Junta Directiva*

Luego de la aprobación por parte del Consejo Superior, el Decano de cada Facultad, presenta finalmente a la Junta Directiva para su aprobación. En caso de observaciones o rechazos, se envía al Vicerrector Académico.

# *12. Construir Decreto*

El comité de innovación curricular tiene la responsabilidad de generar el decreto, como también generar la construcción de los programas para cada una de las asignaturas.

# *13. Promulgar Decreto*

El comité curricular recibe la aprobación definitiva de la propuesta de apertura para nuevo programa por parte de las instancias superiores, promulgando el decreto.

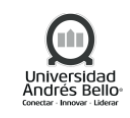

# <span id="page-12-0"></span>*5.2.2 Diagrama del Subproceso Apertura de un nuevo programa*

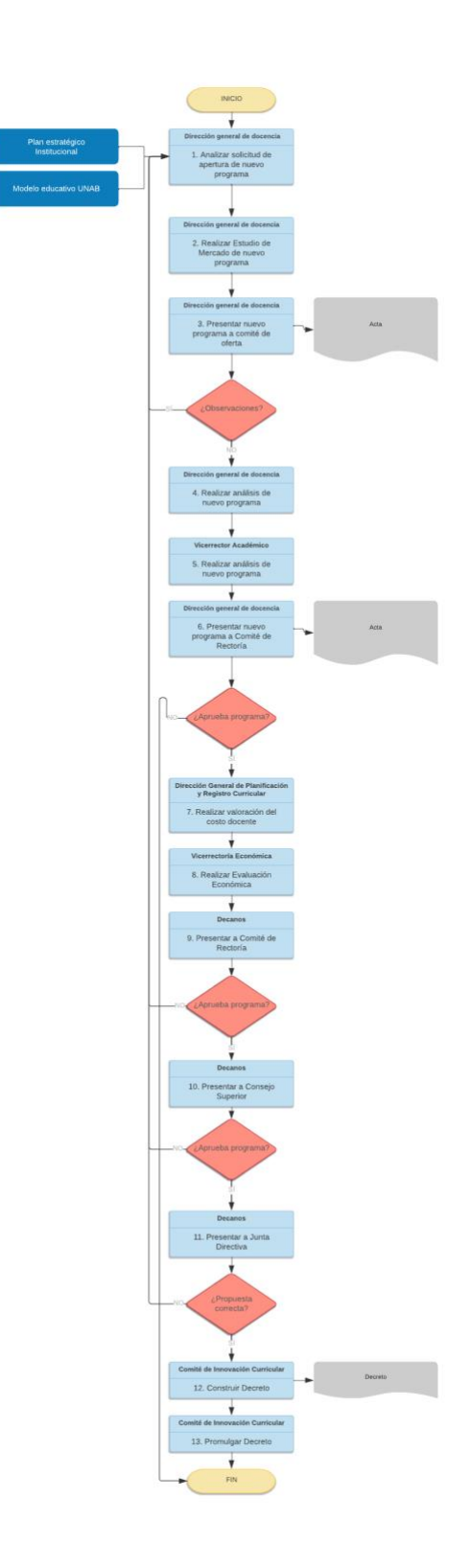

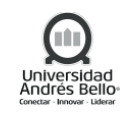

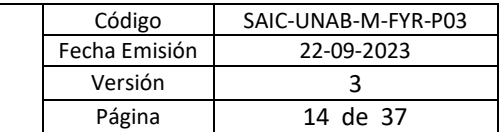

#### <span id="page-13-0"></span>**5.3 Subproceso de Definición de vacantes**

### <span id="page-13-1"></span>**5.3.1 Descripción de las actividades del Subproceso Definición de vacantes**

### **1. Generar propuesta de matrícula máxima estimada**

La Dirección General de Admisión y Difusión genera una propuesta de matrícula máxima estimada para la definición de vacantes para el programa que lo solicite. Esta propuesta se genera con los resultados de matrícula del año anterior e información de mercado. Se envía al Director General de Docencia.

### *2. Revisar propuesta preliminar*

La Dirección General de Docencia revisa que, en la propuesta realizada por la Dirección General de Admisión y Difusión, se consideren todas las vacantes de los programas que se van a cursar en el año de la política en cuestión, para presentarlas en cada una de las facultades.

### *3. Presentar vacantes por facultad*

Luego de la revisión, la Dirección General de Docencia presentan las vacantes definidas por Admisión a las facultades correspondientes.

### *4. Recibir y aprobar propuesta de vacantes*

La facultad, junto a la VRA, aprueban propuesta de vacantes.

# *5. Calcular vacantes y sobrecupos*

La Dirección General de Planificación Estratégica y Análisis Institucional calcula las vacantes y sobrecupos correspondientes según la propuesta de matrícula enviada desde Admisión y las observaciones de las facultades definidas en el acta del punto 3.

#### *6. Presentar en comité de Rectoría*

El Director General de Docencia presenta al comité de rectoría la propuesta de matrícula estimada, considerando las vacantes y sobrecupos calculados en el punto anterior, para su aprobación. Si se rechaza, vuelve al Director General de Docencia para la corrección, con quien corresponda, de las observaciones generadas en el acta del comité de rectoría.

# *7. Presentar a Consejo Superior*

Una vez aprobado en la instancia superior, el Director General de Docencia presenta la propuesta de matrícula estimada al Consejo Superior para su aprobación. Si se rechaza, vuelve al Director General de Docencia para la corrección, con quien corresponda, de las observaciones generadas en el acta.

# *8. Generar Resolución Política de Admisión*

Una vez aprobadas las vacantes por las instancias superiores, el Director General de Docencia recibe las actas de aprobación para la generación de la resolución de política de admisión.

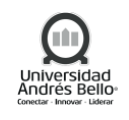

# *9. Revisar y Firmar propuesta final*

El Vicerrector Académico recibe por parte de la Dirección general de Docencia la resolución para su revisión y firma de la propuesta final.

# *10. Difundir a partes interesadas*

La secretaría general recibe la resolución firmada por el Vicerrector Académico y realiza la difusión de la resolución a las partes interesadas vía correo electrónico.

# *11. Comunicar oferta a DEMRE*

Si la resolución contiene el Sistema Único de Admisión, se informa a la Dirección General de Planificación Estratégica y Análisis institucional para que comuniquen la oferta al DEMRE (Departamento de Evaluación, Medición y Registro Educacional).

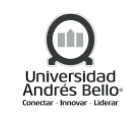

# <span id="page-15-0"></span>*5.3.2 Diagrama del Subproceso Definición de vacantes*

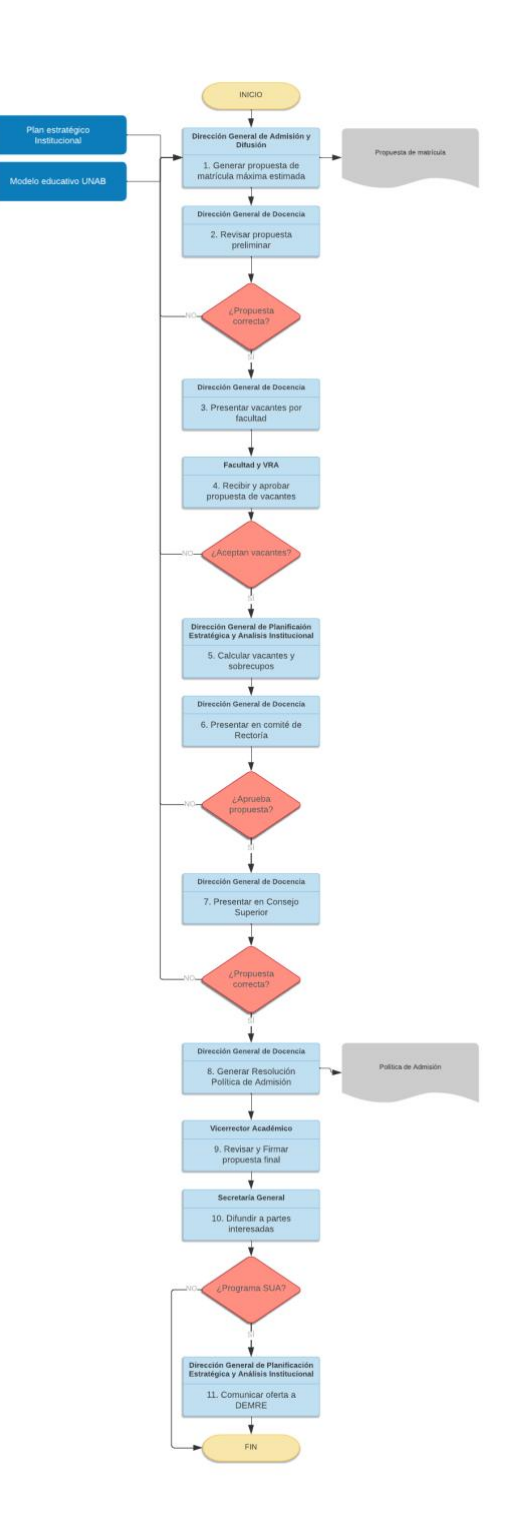

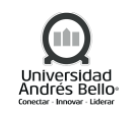

# <span id="page-16-0"></span>*5.4 Subproceso de Suspensión de admisión a programas vigentes*

# <span id="page-16-1"></span>*5.4.1 Descripción de las actividades del Subproceso Suspensión de admisión a programas vigentes*

# *1. Generar propuesta de carrera a suspender*

La Dirección general de Docencia recibe el reporte de admisión y genera la propuesta de las carreras a suspender.

# *2. Presentar propuesta en comité de oferta*

El Director General de Docencia presenta la propuesta de Suspensión de programas al comité de oferta (Integrantes: Admisión, DPAE, Dirección de área Comunicacional y Marketing y DGPAI).

# *3. Analizar propuesta de carreras a suspender*

El comité de oferta recibe y revisa la propuesta de carreras a suspender por parte del Director General de Docencia. Se genera Acta con observaciones del comité. En el caso que se encuentren observaciones, estas irán a la Dirección general de docencia para su corrección.

# *4. Revisar propuesta de carreras a suspender*

Después de la revisión de la propuesta por parte del comité de oferta, el Vicerrector Académico revisa y aprueba la propuesta de carreras a suspender.

# *5. Revisar propuesta con decanos y vicerrectores de sede*

El Director General de Docencia recibe la aprobación de la propuesta por parte del Vicerrector Académico para revisarlo con los decanos y vicerrectores de sede correspondientes.

# *6. Presentar a comité de rectoría*

El Director General de Docencia presenta la propuesta de carreras a suspender al comité de rectoría para su aprobación. Se genera un acta. En el caso que se encuentren observaciones, estas irán al Vicerrector Académico para su corrección.

# *7. Presentar a Consejo Superior*

Una vez aprobada la propuesta por parte del comité de rectoría, el Director General de Docencia presenta la propuesta de carreras a suspender al Consejo Superior para su aprobación. Se genera un acta. En el caso que se encuentren observaciones, estas irán al Vicerrector Académico para su corrección.

# *8. Generar propuesta final de suspensión de carreras*

Una vez aprobada la propuesta por las instancias superiores, la Dirección general de Docencia recibe genera la propuesta final de suspensión.

# *9. Validar y firmar propuesta final*

El Vicerrector Académico recibe la propuesta final para su validación.

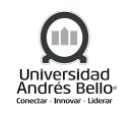

# *10. Difundir a decanos y comité de oferta*

Después de la aprobación por parte del Vicerrector Académico, la Dirección general de Docencia recibe la propuesta de suspensión y realiza la difusión a decanos y comité de oferta.

# *11. Elaboración Plan de suspensión y cierre*

Luego de la aprobación indicada con anterioridad la carrera debe presentar el plan de suspensión y cierre del programa, el cual entrega los lineamientos de operación hasta el cierre completo de la carrera.

El plan de suspensión y cierre de carrera de la Universidad Andres Bello debe considera todos los puntos indicados en la Ley N° 21.091"Artículo 25 ter, para luego ser aprobado por parte de la Subsecretaría de Educación Superior, el que previamente deberá ser notificado a los estudiantes matriculados en la respectiva carrera.

# *12. Validación Plan de suspensión y cierre*

El plan de suspensión elaborado por las carreras deberá ser validado por parte de la Directoción General de Docencia como también por parte de las instancias superiores antes de ser entregado para revisado por parte de la Subsecretaría de Educación Superior

# *13. Comunicar Oferta a DEMRE*

Si la resolución contiene el Sistema Único de Admisión, se informa a la Dirección General de Planificación y Análisis institucional para que comuniquen la oferta al DEMRE (Departamento de Evaluación, Medición y Registro Educacional).

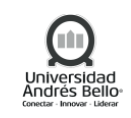

# <span id="page-18-0"></span>*5.4.2 Diagrama del Subproceso Suspensión de admisión a programas vigentes*

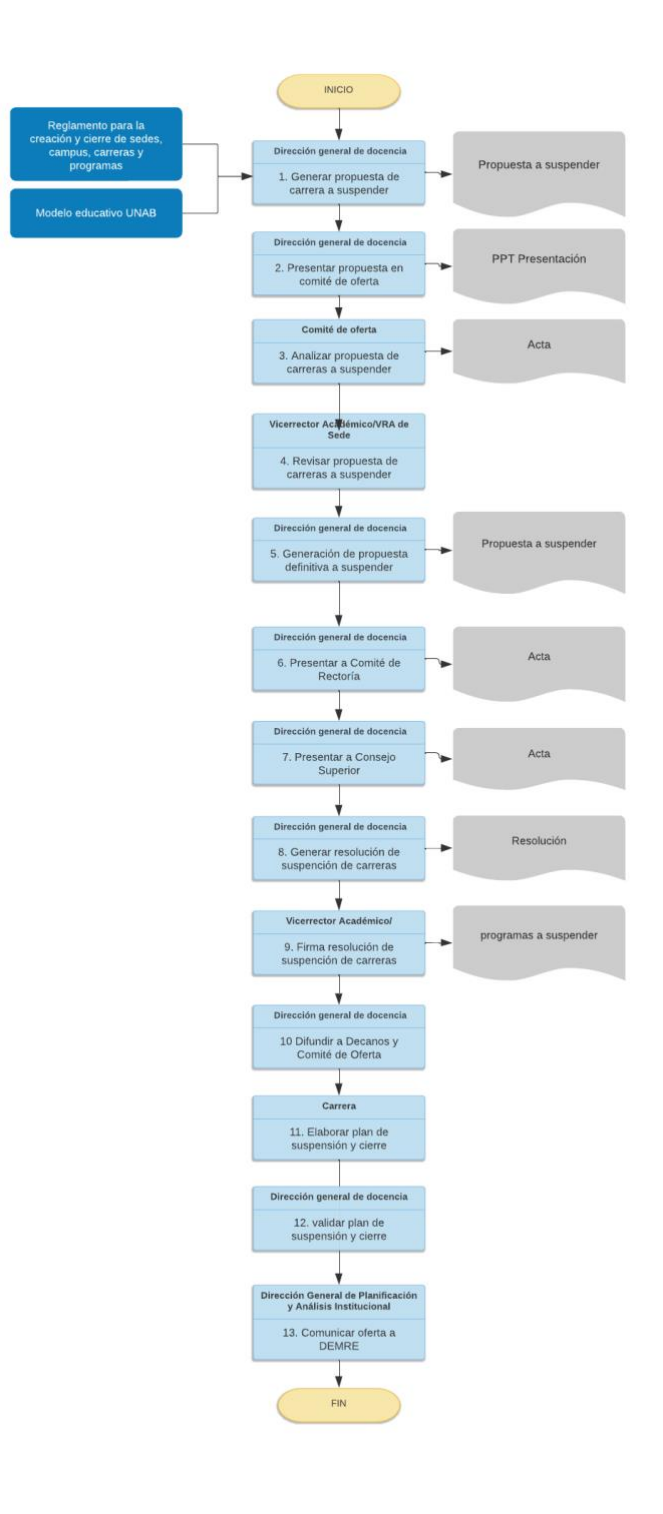

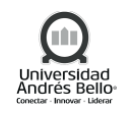

#### <span id="page-19-1"></span><span id="page-19-0"></span>*5.5 Subproceso de cierre de programas y carreras*

*5.4.1 Descripción de las actividades del Subproceso de Cierre de programas y carreras*

### 1. **Generar plan de cierre.**

Una vez transcurrido los dos años de una carrera en estado vigente sin admisión, el VRA encargara a la Facultad(es) o Escuela(s) correspondiente la elaboración Plan de Cierre. Este plan de cierre deberá contener a lo menos los siguientes antecedentes:

- Antecedentes sobre la necesidad de cerrar la sede, campus, carrera o programa.
- Informe relativo a matrícula de la sede, campus, carrera o programa, planta docente, datos de titulación y retención.
- Copia de los planes y programas de estudios.
- Mecanismos a través de los cuales se resguardará la integridad de los registros académicos de las carreras o programas.
- Plan de Continuidad de estudios de los alumnos.
- Etapas y plazos para la ejecución del cierre.
- Derechos laborales de los trabajadores desvinculados.
- Indemnización a estudiantes, académicos y trabajadores, si procediere.

### 2. **Evaluar plan de cierre**

Una vez elaborado el plan de cierre, deberá ser evaluado por parte de la Junta Directiva, la cual validada el cumplimiento de los requisitos indicados en el D.U.N°2750-2020 \_REGLAMENTO PARA LA CREACIÓN Y CIERRE DE SEDES, CAMPUS, CARRERAS Y PROGRAMAS. En el caso de aprobación del plan de cierre, este será enviado a la Subsecretaría de Educación Superior.

#### 3. **Aprobar plan de cierre**

La Subsecretaría de Educación Superior, de acuerdo con la ley, deberá pronunciarse sobre el Plan de cierre presentado, aprobándolo o formulándole observaciones fundadas. Solo una vez aprobado este Plan de Cierre por la Subsecretaría, podrá ser ejecutado.

#### 4. **Socializar plan de cierre**

Una vez aprobado el plan de cierre por parte de la Subsecretaria de Educación Superior, se deberá ser comunicado a los estudiantes las condiciones de continuidad de estudios o traslado de estudiantes, donde se indicará las condiciones, plazos, beneficios de traslado o matrícula en otra sede, campus, carrera o programa.

#### 5. **Ejecutar plan de cierre**

La carrera será responsable de la ejecución del plan de cierre.

# 6. **Finalizar el plan de cierre**

Una vez concluido el plan de cierre, la Facultad deberá presentar un informe al Consejo Superior sobre los resultados finales. Una vez aprobado deberá ser enviado los antecedentes al Ministerio de Educación para que dicte el acto administrativo correspondiente:

• **Envío de resultados finales al Ministerio de educación:** Secretaría General será la responsable de realizar el envío del informe de finalización del plan de cierre al Ministerio de Educación

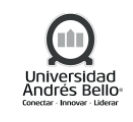

• **Acto administrativo correspondiente:** El Ministerio, una vez recepcionado el informe de cierre, procederá a ejecutar el acto administrativo correspondiente.

#### <span id="page-20-0"></span>*5.4.2 Diagrama del Subproceso de Cierre de Carreras y Programas*

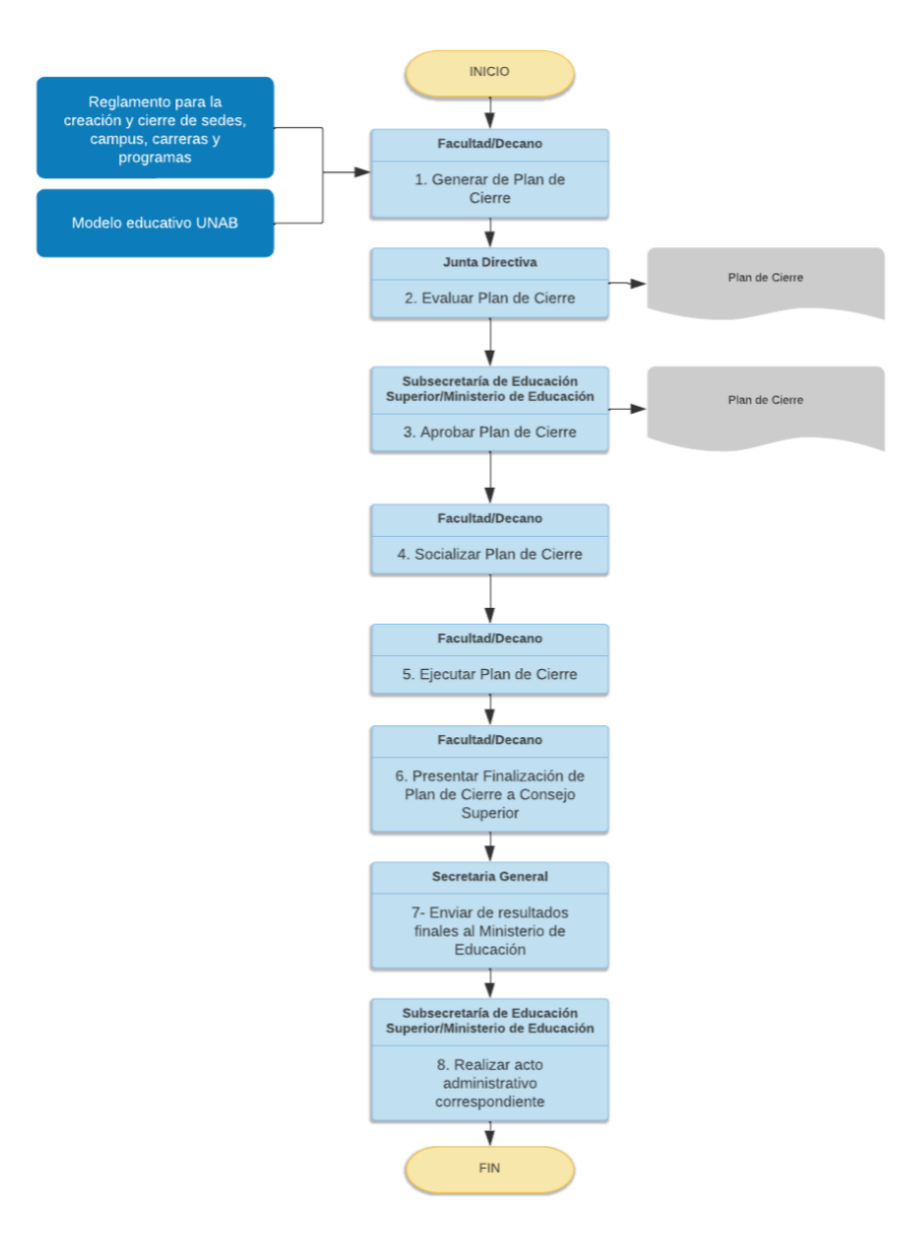

#### <span id="page-20-1"></span>*5.6 Subproceso de apertura de una nueva sede o jornada para un programa vigente*

# <span id="page-20-2"></span>*5.6.1 Descripción de las actividades del Subproceso de apertura de una nueva sede o jornada para un programa vigente*

### *1. Analizar solicitud apertura nueva Sede o Jornada*

La Dirección General de Docencia deberán analizar la solicitud de apertura de una nueva Sede o Jornada por parte de la facultad o carrera.

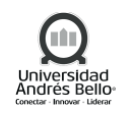

# *2. Realizar Estudio de Mercado*

La Dirección General de Planificación y Análisis Institucional recibe por parte de la Dirección General de Docencia la solicitud para la realización del estudio de mercado.

# *3. Analizar apertura nueva Sede o Jornada*

El Comité de oferta recibe y revisa la propuesta de apertura de nueva Sede o Jornada (Integrantes: Admisión, DGD, Dirección General de Comunicación y Marketing y DGPAI). Se genera Acta con observaciones del comité.

# *4. Analizar apertura nueva Sede o Jornada*

La Facultad/Decano recibe, revisa y analiza la propuesta de apertura de Sede o Jornada para un programa vigente. En caso de observaciones, será revisado por parte del comité de oferta, liderado por el Director General de Docencia.

# *5. Analizar apertura nueva Sede o Jornada*

El Vicerrector Académico recibe la propuesta de Apertura, por parte del Director General de Docencia para realizar el análisis y aprobación de la propuesta, en caso de que corresponda.

# *6. Presentar apertura nueva Sede o Jornada a Comité de Rectoría*

La Dirección General de Planificación y Análisis Institucional, luego de la aprobación del Vicerrector Académico, presenta la propuesta de apertura de Sede o Jornada a comité de rectoría.

# *7. Realizar valorización del Costo Docente*

Luego de la aprobación por parte del comité de rectoría, la Dirección de Planificación y Registro Curricular realiza la valorización del costo docente correspondiente a la apertura nueva Sede o Jornada.

# *8. Realizar evaluación económica*

Luego de la valorización del costo docente, la Vicerrectoría Económica realiza la evaluación y aprobación económica de la apertura nueva Sede o Jornada.

# *9. Presentar a Comité de Rectoría*

El Decano de la Facultad presenta la propuesta de apertura nueva Sede o Jornada al comité de rectoría para su aprobación. Si no se aprueba la propuesta, vuelve al Vicerrector Académico para revisar el análisis de apertura.

# *10. Presentar a Consejo Superior*

Luego de la aprobación del comité de rectoría, el Decano de la Facultad, se presenta a Consejo Superior para su aprobación. Si no se aprueba la propuesta, vuelve al Vicerrector Académico para revisar el análisis de apertura.

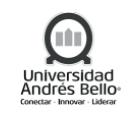

# *11. Presentar a Junta Directiva*

Luego de la aprobación por parte del Consejo Superior, el Decano de la Facultad, se presenta finalmente a la Junta Directiva para su aprobación. Si no se aprueba la propuesta, vuelve al Vicerrector Académico para revisar el análisis de apertura.

# *12. Elaborar política de Admisión*

Luego de la aprobación de las instancias superiores, la Dirección General de Docencia elabora la política de admisión.

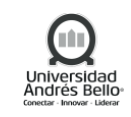

<span id="page-23-0"></span>*5.6.2 Diagrama del Subproceso apertura de una nueva sede o jornada para un programa vigente*

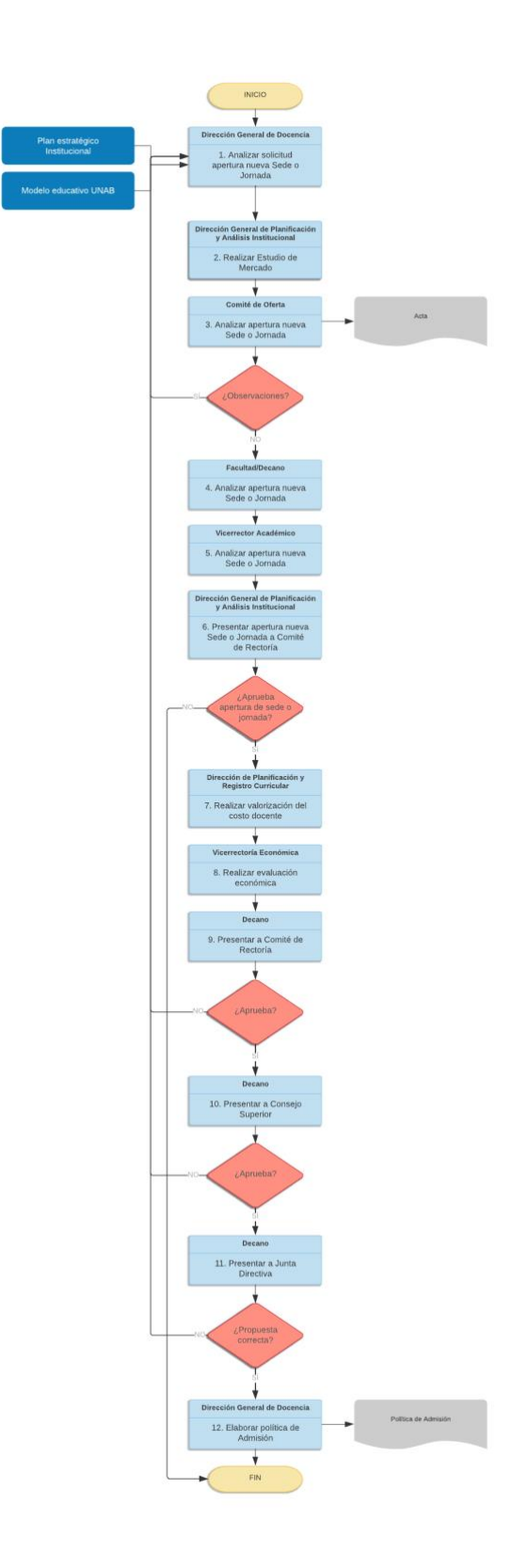

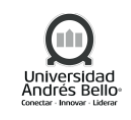

<span id="page-24-0"></span>*5.7 Subproceso de apertura de modalidad online o semipresencial para un programa vigente*

# <span id="page-24-1"></span>*5.7.1 Descripción de las actividades del Subproceso de apertura de modalidad online o semipresencial para un programa vigente*

# *1. Analizar solicitud de apertura Modalidad*

La Dirección General de Docencia analizan la apertura de modalidad online o semipresencial para un programa vigente.

# *2. Realizar análisis Estudio de Mercado*

La Dirección General de Planificación y Análisis Institucional recibe la solicitud por parte de la Dirección general de Docencia para la realización del estudio de mercado.

# *3. Presentar apertura de Modalidad a comité de oferta*

El Director General de Docencia presenta la apertura de modalidad online o semipresencial para un programa vigente al comité de oferta (Director General de Admisión y Difusión, DGD, Dirección de área de Comunicación y Marketing y DGPAI) para su revisión.

# *4. Analizar apertura de Modalidad*

La facultad analiza la solicitud de apertura de modalidad online o semipresencial para un programa vigente. La facultad genera un informe con el análisis.

# *5. Analizar apertura de Modalidad*

Luego del análisis de las facultades, la Vicerrectoría Académica analiza la solicitud de apertura de modalidad online o semipresencial para un programa vigente.

# *6. Presentar en Comité de Rectoría*

Luego del análisis de la VRA, el Director General de Docencia presenta la propuesta de apertura de modalidad online o semipresencial para un programa vigente en el comité de rectoría. Si no se aprueba la propuesta, vuelve al Vicerrector Académico para revisar el análisis de apertura.

# *7. Solicitar CAPEX*

UNAB Online debe elaborar propuesta de CAPEX para su evaluación y aprobación por parte de la Vicerrectoría económica.

# *8. Aprobar CAPEX*

La Vicerrectoría Económica realizará la evaluación del cumplimiento de los criterios económicos para la apertura de modalidad online o semipresencial para un programa vigente como también los fondos asociados para este ítem.

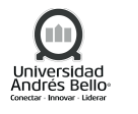

# *9. Valorizar el costo docente*

Luego de la aprobación por parte del Vicerrector académico, la Dirección de Planificación y Registro Curricular realiza la valorización del costo docente correspondiente a la apertura de modalidad online o semipresencial para un programa vigente. Se genera Planilla de Evaluación Económica.

# *10. Realizar evaluación económica*

Luego de la valorización del costo docente, la Vicerrectoría Económica realiza la evaluación y aprobación de apertura de modalidad online o semipresencial para un programa vigente. Se genera Planilla de Evaluación Económica VRE.

# *11. Presentar a Comité de Rectoría*

El Decano de la facultad presenta la propuesta de apertura de modalidad online o semipresencial para un programa vigente al comité de rectoría para su aprobación. Si no se aprueba la propuesta, vuelve al Vicerrector Académico para revisar el análisis de apertura.

# *12. Presentar a Consejo Superior*

Luego de la aprobación del comité de rectoría, el Decano de la facultad, se presenta a Consejo Superior para su aprobación. Si no se aprueba la propuesta, vuelve al Vicerrector Académico para revisar el análisis de apertura en el punto 1.6.

# *13. Presentar a Junta Directiva*

Luego de la aprobación por parte del Consejo Superior, el Decano de la facultad, presenta propuesta a la Junta Directiva para su aprobación. Si no se aprueba la propuesta, vuelve al Vicerrector Académico para revisar el análisis de apertura.

# *14. Construir Cursos*

Después de la aprobación de las instancias superiores, el comité curricular, junto a UNAB Online construyen los cursos de apertura de modalidad online o semipresencial para un programa vigente.

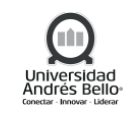

<span id="page-26-0"></span>*5.7.2 Diagrama del Subproceso de apertura de modalidad online o semipresencial para un programa vigente*

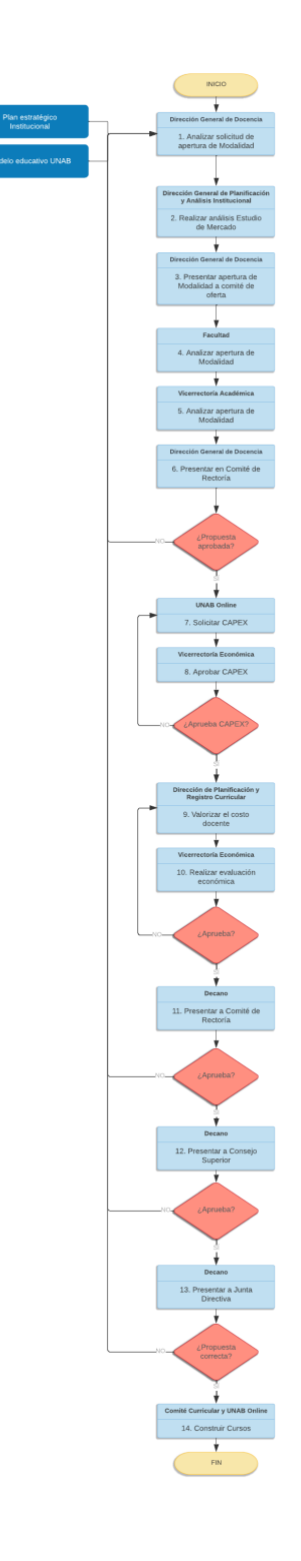

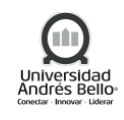

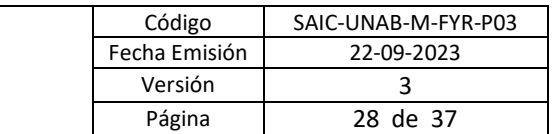

## <span id="page-27-0"></span>*5.8 Subproceso de Definición de oferta académica de postgrado y educación continua*

# <span id="page-27-1"></span>*5.8.1 Descripción de las actividades del Subproceso de Definición de oferta académica de postgrado y educación continua*

#### *1. Realizar reunión para programas nuevos*

El proceso comienza cuando Director Académico de Postgrado en conjunto con Vicerrector de Desarrollo Profesional se reúnen para revisar los nuevos programas de Postgrado y Ed. Continua, generando listado de potenciales nuevos programas, a su vez solicitan a Director de Admisión de Postgrado y Director Gral. de Planificación y Análisis Institucional, el análisis de admisión de programas del año anterior y análisis de programas a desarrollar respectivamente.

### *2. Analizar programas a desarrollar*

Director Gral. de Planificación y Análisis Institucional recibe propuesta de programas a desarrollar (determinado en el punto N°1) y comienza a realizar análisis de factibilidad de desarrollo para posteriormente informar a Vicerrector de Desarrollo Profesional y Director Académico de Postgrado.

### *3. Analizar matrícula periodo anterior*

Director de Admisión de Postgrado recibe solicitud y debe descargar el reporte de admisión de año anterior a través de banner, para analizar la admisión a cada programa y generar un informe que será utilizado como insumo para analizar los programas a suspender.

#### *4. Enviar informe de análisis*

Una vez generado el informe de matrícula de año anterior, Director de Admisión de Postgrado envía informe a Vicerrector de Desarrollo Profesional y Director Académica de Postgrado, para realizar análisis de programas a suspender.

#### *5. Analizar programas a suspender*

Director de Admisión de Postgrado y Vicerrector de Desarrollo Profesional reciben informe y analizan y determinan la continuidad de los programas de Postgrado y ed. Continua.

# *6. Realizar análisis de oferta académica*

Con información de admisión de programas del año anterior y programas a desarrollar, Director de Admisión de Postgrado, Vicerrector de Desarrollo Profesional y representante de la Facultad, realizan análisis de la oferta académica, determinando continuidad de programas y programas nuevos.

#### *7. Generar propuesta preliminar de oferta académica*

Una vez realizado el punto anterior, Director Académico de Postgrado genera propuesta preliminar de oferta académica, para ser presentada en Comité de Postgrado.

# *8. Revisar propuesta de oferta académica*

En instancia de comité de postgrado, se revisa la propuesta de oferta académica en conjunto con evaluaciones financieras desarrolladas y por desarrollar. Para los casos que comité no acepte la propuesta de oferta académica, procederá a notificar para que Director Académico de Postgrado corrija la propuesta preliminar de oferta académica. Para los casos que la propuesta preliminar sea aceptada, se enviará a revisión financiera a VRE.

# *9. Realizar revisión de presupuesto y estructura de costos*

Director de Control Financiero recibe programas con evaluación financiera, posteriormente debe revisar presupuesto y estructura de costos, para aprobación. En caso de no aprobar deberá volver a la revisión de propuesta de oferta académica a comité de Postgrado. Una vez que presupuesto y estructura de costos sea aprobada y validada, esta será enviada a revisión por parte del Vicerrector Académico.

# *10. Revisar propuesta de programas*

El Vicerrector Académico recibe listado de oferta académica validada para revisarla y validarla. Para los casos que no valida la oferta académica deberá informar a Comité de Postgrado para que revisen nuevamente la propuesta. Una vez que aprueba la propuesta de programas le informará a Director Académico de Postgrado

# *11. Presentar a Comité de Rectoría*

Director Académico de Postgrado presenta la propuesta de apertura de nuevo programa al comité de rectoría para su aprobación. En caso de observaciones o rechazos, se envía al Vicerrector Académico

# *12. Presentar a Consejo Superior*

Luego de la aprobación del comité de rectoría, el Director Académico de Postgrado, presenta a Consejo Superior para su aprobación. En caso de observaciones o rechazos, se envía al Vicerrector Académico.

# *13. Presentar a Junta Directiva*

Luego de la aprobación por parte del Consejo Superior, el Decano de cada Facultad, presenta finalmente a la Junta Directiva para su aprobación. En caso de observaciones o rechazos, se envía al Vicerrector Académico.

# *14. Generar borrador de calendario académico de postgrado*

Director Académico de Postgrado es responsable de generar el borrador de calendario académico (determinar fecha) y enviar a revisión a Secretaría general.

# *15. Generar propuesta de resolución*

Una vez presentada la oferta académica, Director Académico de Postgrado generará las propuestas de resolución de suspensión de programas y resolución de política de admisión de postgrado y educación continua, para posteriormente enviar a validación a Secretaría general.

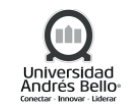

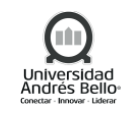

## *16. Revisar borrador de resoluciones y calendario académico*

Secretario General revisa borrador de resoluciones y calendario académico el cual debe aprobar. En caso de no estar de acuerdo con resoluciones, informará correcciones a Director Académico de Postgrado.

### *17. Gestionar firmas de documentos*

Una vez que resoluciones estén aprobadas por Secretario General, procederá a gestionar las firmas correspondientes de resolución de suspensión de programas, política de admisión de Postgrado y Ed. Continua y calendario académico con Vicerrector Académico.

### *18. Firmar documentos*

Vicerrector Académico es responsable de firmar la resolución de suspensión de programas académicos, resolución de política de admisión y calendario académico, posteriormente enviar a Secretario General.

### *19. Oficializar documentos*

Secretario académico recibe documentos firmados y los oficializa con quienes corresponda.

### *20. Solicitar modificaciones de resolución de oferta académica*

En caso de que exista algún error en la resolución de política de admisión, Vicerrector de Desarrollo Profesional solicita modificaciones a Director Académico de Postgrado, enviando documento "complementa de resolución de política de admisión de postgrado, post título y ed. Continua". En caso de no existir ningún error se da término al proceso de definición de oferta académica de postgrado y educación continua.

#### *21. Revisar complementa de resolución de política de admisión*

Director Académico de Postgrado recibe resolución de política de admisión de postgrado, post título y ed. Continua, la que debe revisar y posteriormente solicitar firma de Vicerrector Académico.

# *22. Firmar complementa de resolución de Política de Adm. de Postgrado, Post título y Ed. Continua*

Vicerrector Académico recibe resolución para realizar la firma y posteriormente secretaría general oficializa resolución modificada (volver a punto 17 Oficializar documentos resoluciones y calendario académico).

#### *23. Solicitar información de oferta académica SIES*

Posterior a la oficialización de resoluciones y calendario académico, de manera paralela el Director de Análisis Institucional comienza el proceso de solicitar información de oferta académica para proceso SIES. Esto es solicitado a VRA y a Dirección Académica de Postgrado vía correo electrónico.

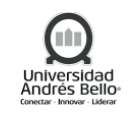

# *24. Completar información de oferta académica SIES Ed. Continua*

VRA recepciona solicitud y procede a completar la información de oferta académica de Ed. Continua, para posteriormente enviar a Director de Análisis Institucional.

# *25. Completar información de oferta académica SIES, Magister y especialidades de la salud*

La Dirección Académica de Postgrado, recepciona solicitud de información de oferta académica, por lo cual debe completar la información correspondiente a Magister y especialidades de la salud y se envía a SIES.

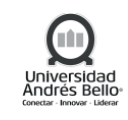

<span id="page-31-0"></span>*5.8.2 Diagrama del Subproceso de Definición de oferta académica de postgrado y educación continua*

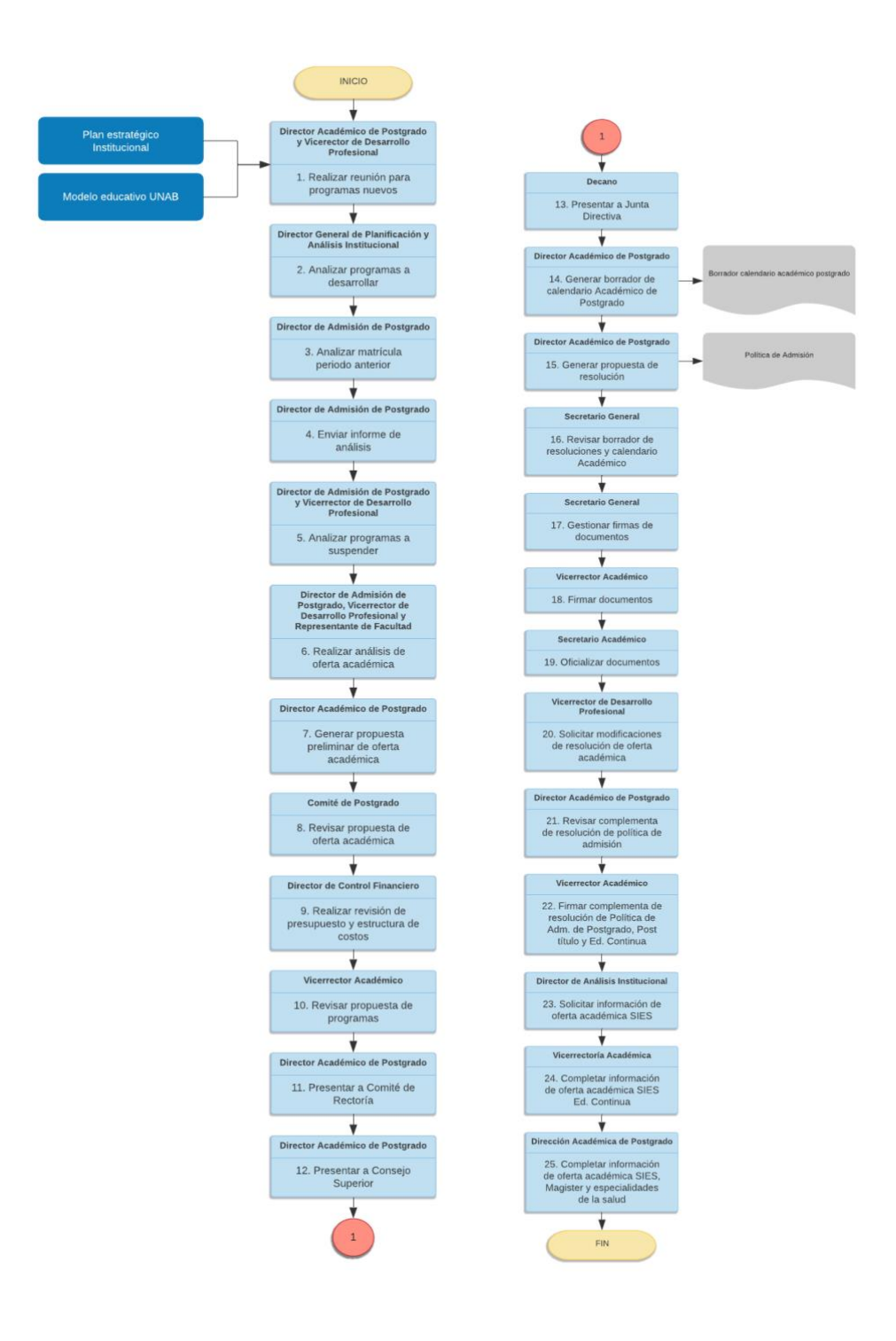

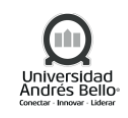

# <span id="page-32-0"></span>*5.9 Subproceso de Cierre de Programas de Doctorados*

<span id="page-32-1"></span>*5.9.1 Descripción de Actividades Subproceso de Cierre de Programas de Doctorados*

## *1. Presentación estado de programa*

Este procedimiento comienza con exposición de estado del programa por parte del Decano a la VRID y VRAC, donde se mostrarán los siguientes indicadores:

- N° de alumnos activos por Cohorte de ingreso.
- Progresión académica de alumnos por cohorte de ingresos.
- Tasa de retención o deserción de alumnos.
- Tasa de graduación.
- Evaluación de productividad del claustro de acuerdo a comité de área.

### *2. Análisis situación académica*

Luego de la exposición indicado en el punto 1, tanto el Vicerrector de Investigación y Doctorado como el Vicerrector de Aseguramiento de Calidad realizarán el análisis considerando los aspectos académicos y claustro.

### *3. Presentación con Análisis VRID y VRAC*

El decano una vez recepcionado el resultado del análisis de la VRID y VRAC, se deberá ajustar la presentación considerando los antecedentes entregados, para posteriormente exponer ante el Comité de rectoría.

#### *4. Validación cierre de programa*

Considerando la exposición realizada por el decano, el Comité de rectoría podrá validar el cierre del programa de doctorado, continuando con el punto 5 o de caso contrario deberá ser re analizado por la VRID y VRAC.

# *5. Presentación con validación de comité de rectoría*

Una vez validado los antecedentes académicos y de claustro expuestos por el decano, se realizará la presentación con la validación del consejo de rectoría ante el Consejo superior para su resolución.

#### *6. Rechazar propuesta de cierre del programa*

En el caso que el Consejo superior no confirme el cierre del programa de doctorado y no requiera mayor antecedente se deberá emitir el acta de consejo superior correspondiente.

#### *7. Solicitar mayores antecedentes*

En el caso que el Consejo superior no confirme el cierre del programa de doctorado y requiera mayores antecedentes deberá solicitarlo al decano o decana.

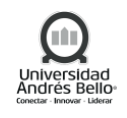

# *8. Validación de cierre de programa*

En el caso que el Consejo superior confirme el cierre del programa de doctorado el proceso continuara con el punto 8.

# *9. Confirmación de cierre*

El comité académico también realizara el análisis de los antecedentes entregados por el decano para luego confirmar el cierre de programa continuando con el punto 9 o declinar la resolución.

# *10. Presentación al pleno junta directiva*

Lugo el Consejo Académico de la Junta Directiva, realizará la confirmación de la resolución de cierre con el pleno de la junta directiva.

# *11. Generación de decreto cierre de programa*

Con la confirmación del cierre de programa, la Dirección Académica de Doctorado generará el decreto de cierre, el cual deberá ser validado por parte de Secretaría General.

# *12. V°B de decreto cierre de programa y difusión*

Una vez validado el decreto de cierre, esta deberá ser firmado por las partes interesadas y posteriormente difundido.

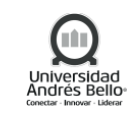

# <span id="page-34-0"></span>*5.9.2 Diagrama Subproceso de Cierre de Programas de Doctorados*

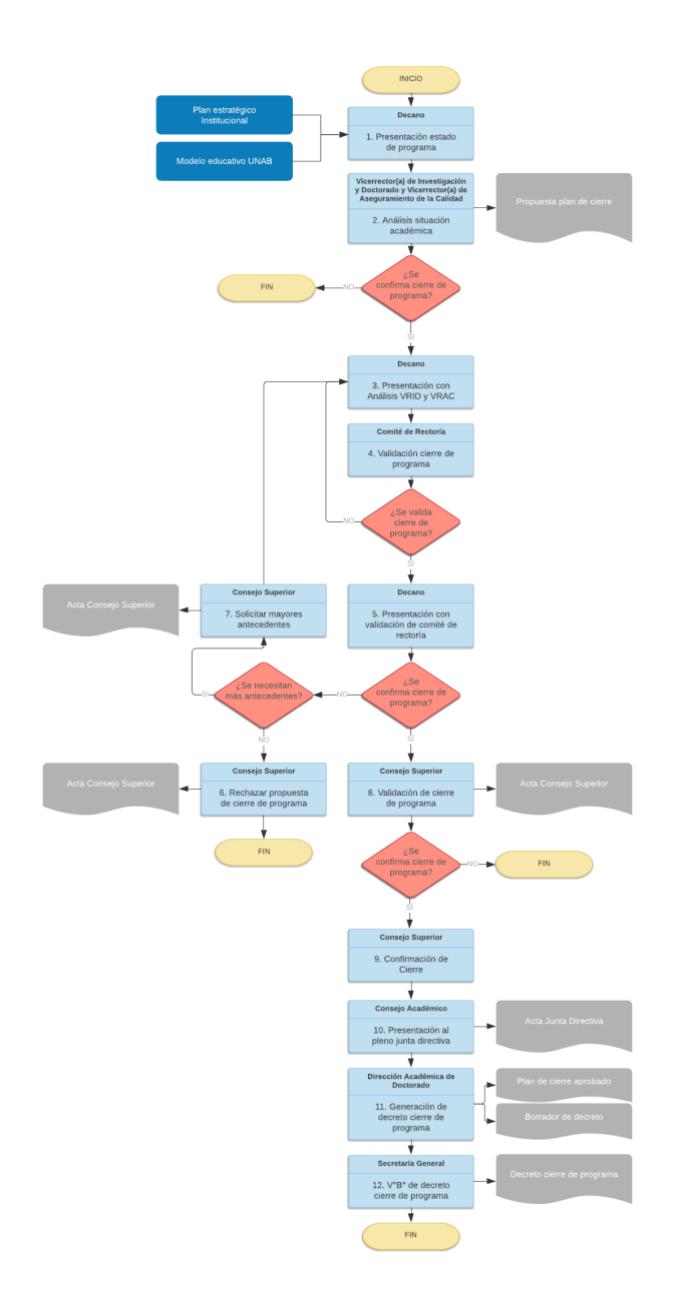

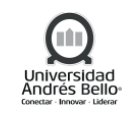

#### <span id="page-35-0"></span>**6. ELEMENTOS DE SALIDA**

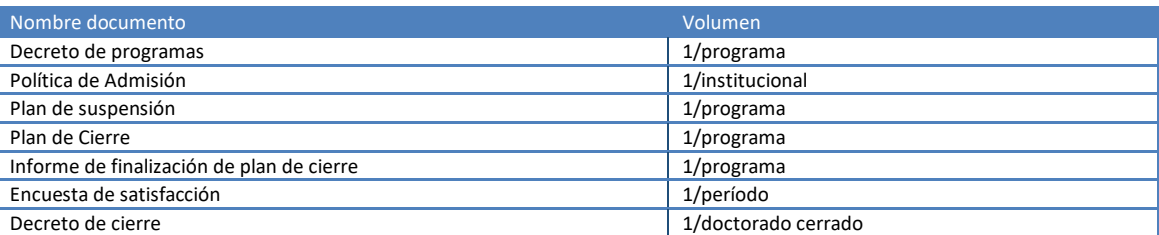

#### <span id="page-35-1"></span>**7. INDICADORES DEL PROCESO**

- ✓ % de Nuevos programas ofertados.
- ✓ % de cumplimiento de cronograma plan de cierre
- ✓ % Cantidad de reclamos /alumnos involucrados en plan de cierre

#### <span id="page-35-2"></span>**8. REGISTROS**

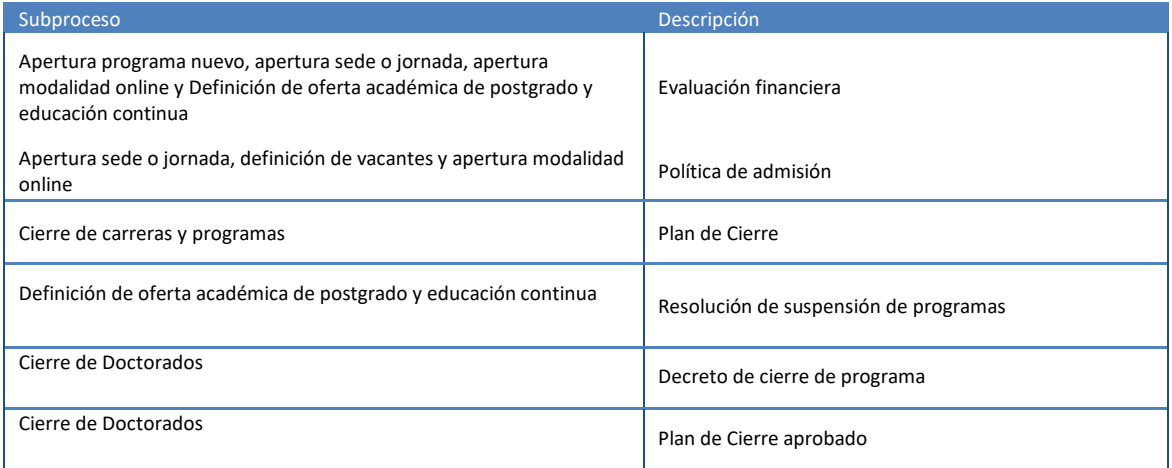

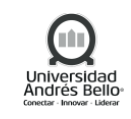

# <span id="page-36-0"></span>**9. PROTOCOLIZACIÓN**

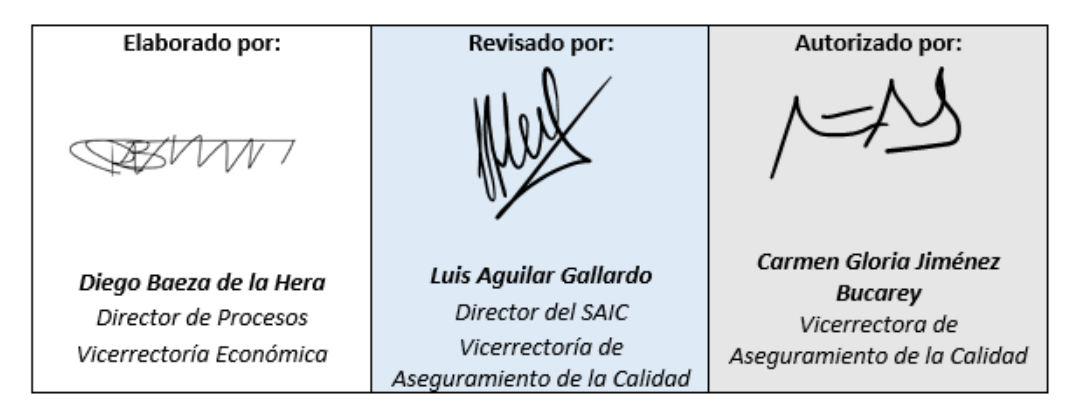

## <span id="page-36-1"></span>**10. CONTROL DE CAMBIOS**

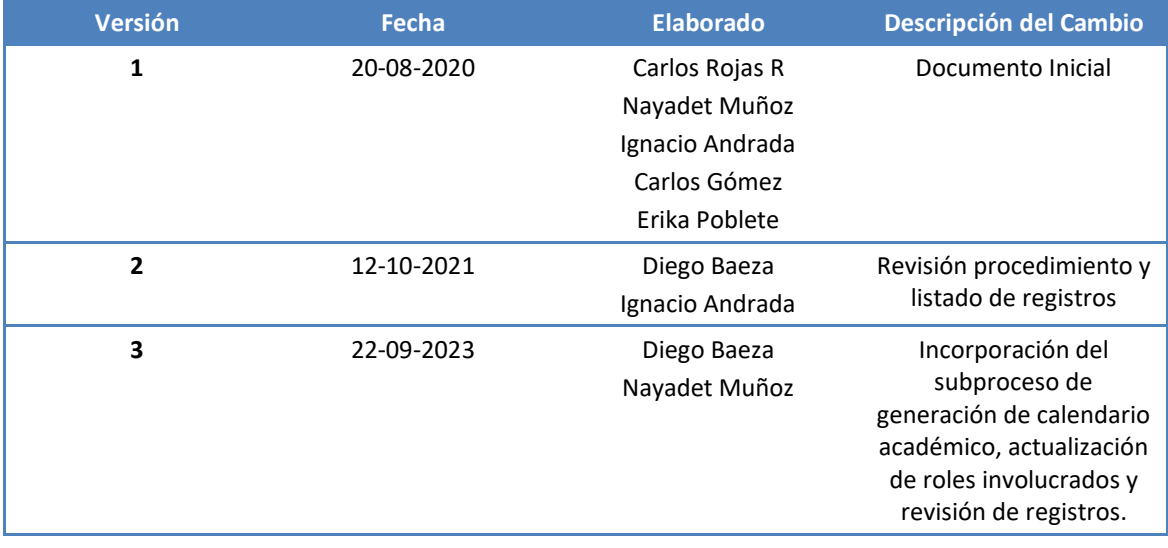